# SAPFAL/SAPSPR/SAPSUM OFFICE OF SCHOLARSHIPS & FINANCIAL AID 2023-24 SATISFACTORY ACADEMIC PROGRESS APPEAL FORM

## COMPLETING AND SUBMITTING THIS FORM

Documents may be submitted in person or via U.S. Mail, email, FAX, or Secure Document Upload. To upload documents: Login to MyFSU < Student tab < Financial Aid icon < Select "Secure Document Upload" icon.

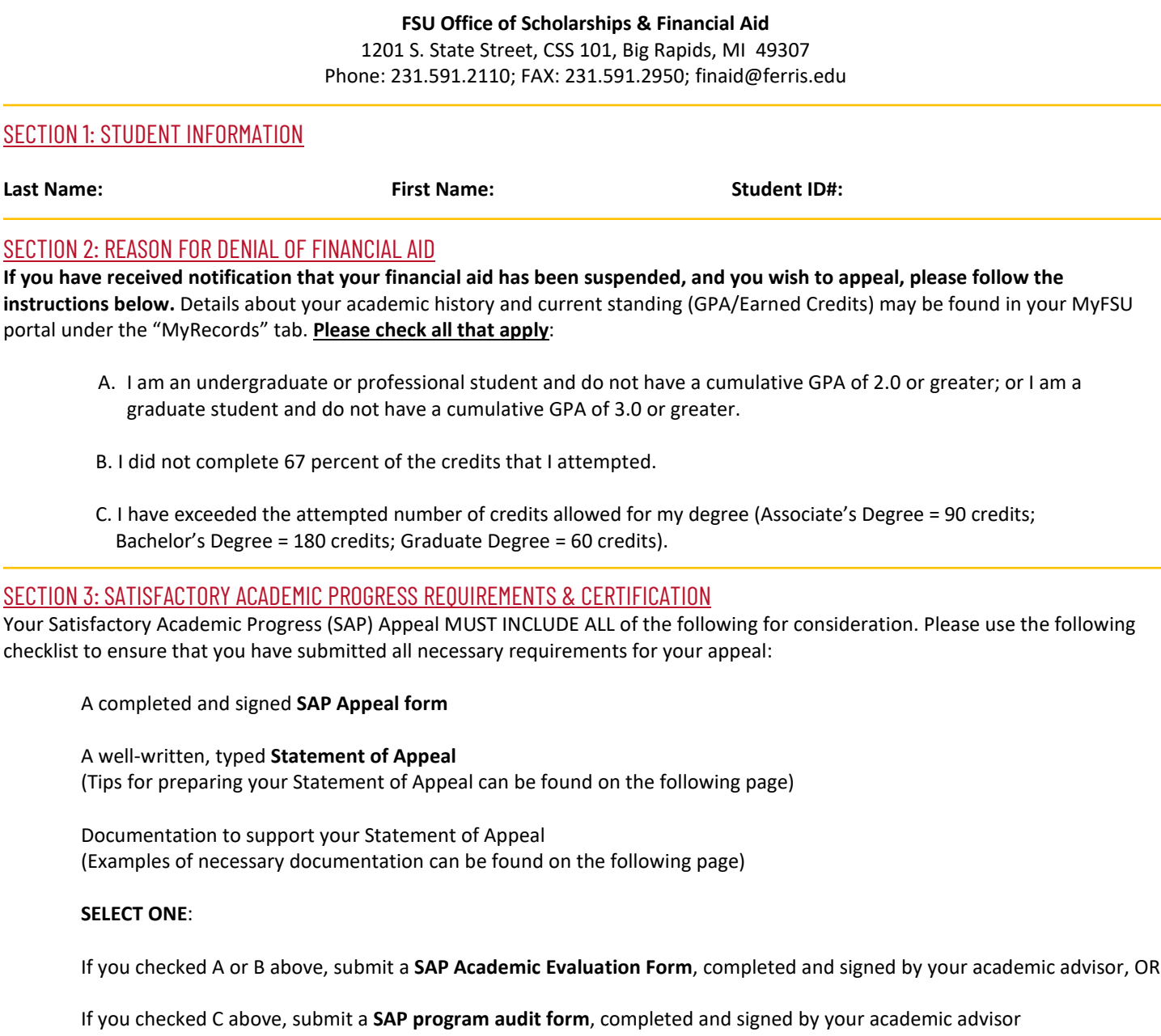

By signing this form, I am certifying that all of the information submitted in my appeal packet is complete and correct. I hereby acknowledge my responsibility to follow through with the corrective actions that I have detailed in the typed statement that I have submitted with this form. Further, I acknowledge that I have read and understand the SAP Audit Form or Academic Evaluation Form that was completed by my academic advisor/representative of my Dean's office.

Student Signature **Student Signature Date** Student Phone Number

# SECTION 4: TIPS FOR SUBMITTING A SUCCESSFUL SAP STATEMENT OF APPEAL

In order to have your SAP Appeal request considered, you must submit **ALL REQUIRED INFORMATION** in the checklist on page 1, Section 3 **AT THE SAME TIME** to the Office of Scholarships and Financial Aid.

### **PLEASE NOTE: INCOMPLETE APPEALS WILL NOT BE REVIEWED. SUBMIT YOUR APPEAL EARLY, AS ALL APPEALS ARE REVIEWED IN THE ORDER IN WHICH THEY ARE RECEIVED**.

**PLEASE KNOW** that if you disclose a situation involving gender discrimination or sexual misconduct (including sexual harassment, sexual assault, intimate partner violence, and/or stalking) in your written statement for your SAP Appeal, the Office of Scholarships and Financial Aid is legally required to share such information with the Ferris State University Title IX Coordinator.

#### **POINTS TO CONSIDER AS YOU PREPARE YOUR STATEMENT OF APPEAL**:

- **Approach the appeal process in a serious manner**. The effort you give to your statement of appeal will have a direct impact on the review process. A well-written, thoughtfully considered appeal is more likely to be approved. Conversely, a hastilyprepared appeal that lacks appropriate details is more likely to be denied.
- **Be thorough**. Your statement of appeal should touch on the following topics:
	- o What has happened or changed that made you unable to maintain satisfactory academic progress? What are the circumstances that prevented you from maintaining satisfactory academic progress? Examples may include (but are not limited to) serious illness, injury or other health issues, severe personal or family emergencies, such as the death of a relative, financial or personal catastrophe, or other special situations.

**NOTE**: A student's lack of awareness of withdrawal policies, requirements for satisfactory academic progress, or unpreparedness for collegiate-level coursework **will not be considered for the appeal process**.

- o Develop and describe a clear **plan of action** for how you will improve your academic progress moving forward. Be sure to detail what corrective measures you have taken, or will take, to achieve and maintain satisfactory academic progress.
- o Be willing to admit the problem. Perhaps you need help with time management or study skills. Describe resources you intend to use and how you will use them to assist you in becoming academically successful. Examples include tutoring; advisor meetings; utilization of the library and its resources, and more. You should be aware that the information you provide here will be reviewed in conjunction with any future SAP appeals as well. It is important that you follow through on the action items you list in your appeal.
- **Provide proof that supports your appeal**. Include documentation to support your written statement, such as proof of a doctor visit, obituary or death certificate, or other official third-party supporting documentation. Please note that all SAP appeals require some form of supporting documentation. **Appeals submitted without supporting documentation are subject to immediate denial**.